# **HISTORIAL DE EPIDAT**

# **PROGRAMA PARA ANÁLISIS EPIDEMIOLÓGICO DE DATOS**

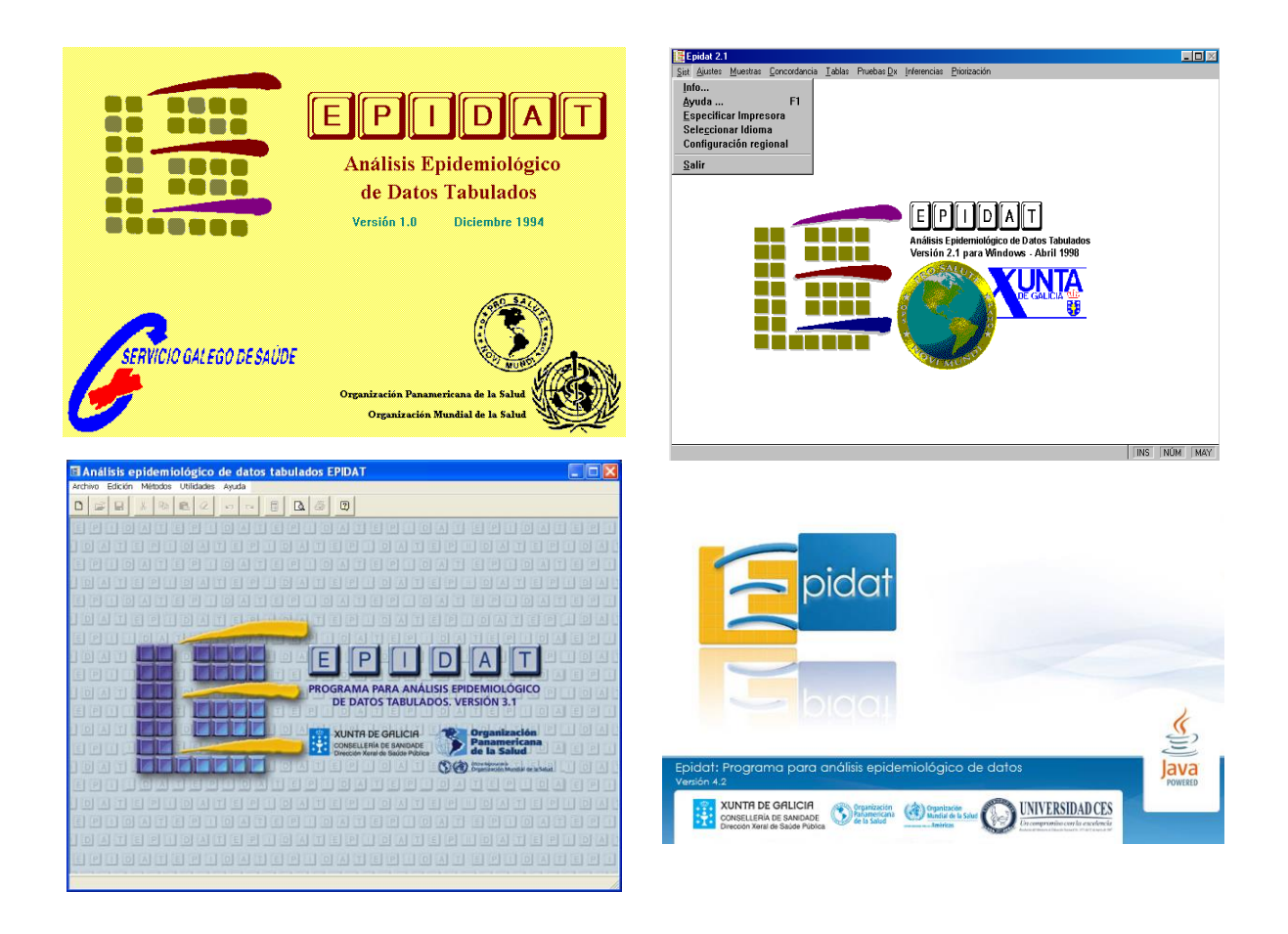

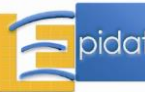

# **ÍNDICE**

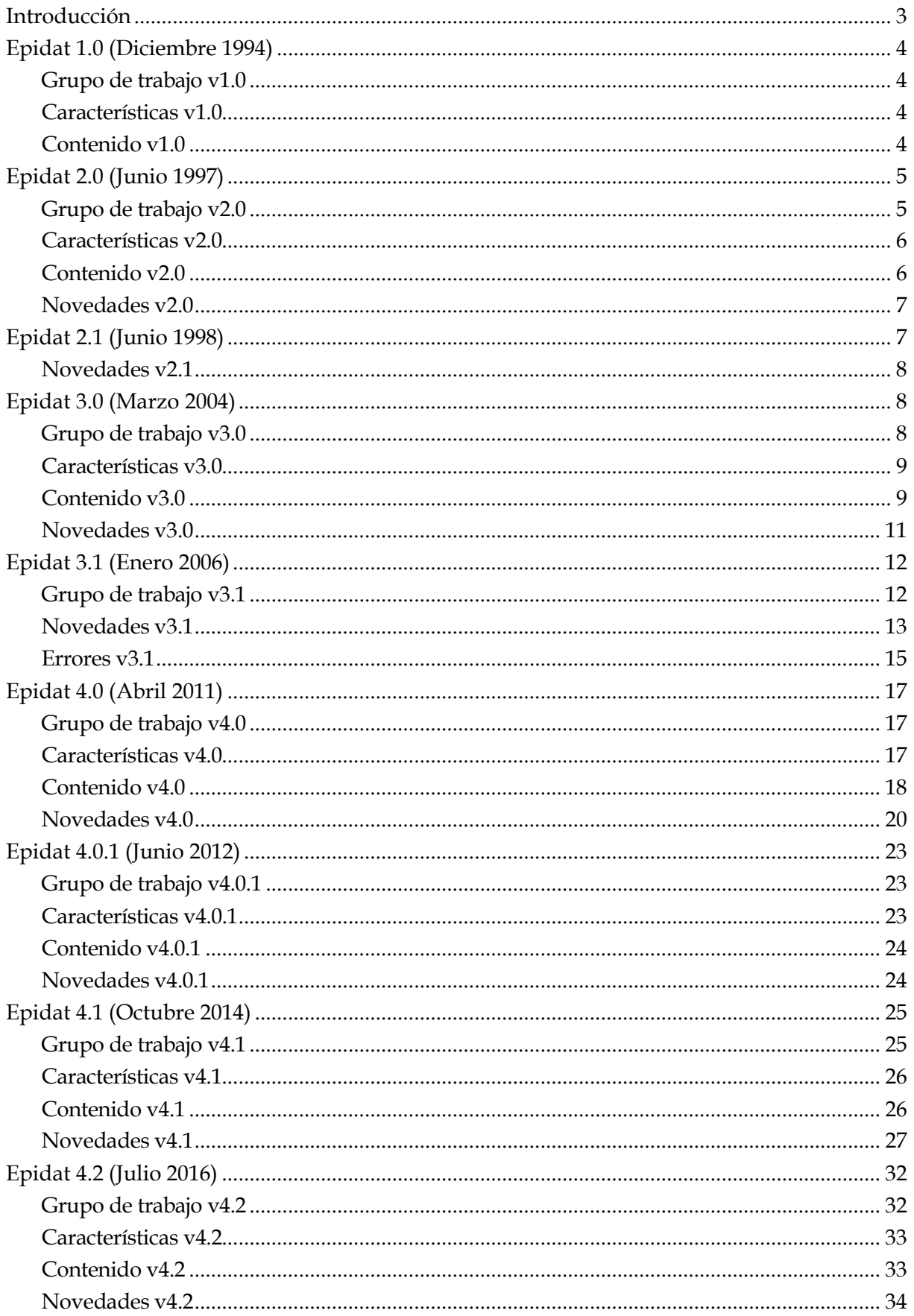

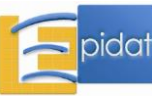

# **Introducción**

Epidat es un programa de libre distribución desarrollado por instituciones públicas y dirigido a epidemiólogos y otros profesionales de la salud para el análisis de datos.

A lo largo de sus cuatro versiones, desarrolladas durante veinte años, Epidat ha ido evolucionando en cuanto al lenguaje de programación, sistema operativo, contenido, prestaciones y enfoque de la ayuda. En la Tabla 1 se resumen las principales características de las sucesivas versiones de Epidat.

Desde sus inicios, Epidat ha sido un programa orientado al análisis de datos tabulados, y esta filosofía se ha mantenido en el desarrollo de todas las versiones, aunque en la última se incluyen algunos procedimientos que trabajan con datos no agregados. Para las dos primeras versiones se confeccionó e imprimió un manual pero, dada la extensión de la ayuda en las versiones posteriores, para estas solo se dispone de acceso a archivos en formato pdf que explican los procedimientos contenidos en el programa, además de ofrecer la posibilidad de acceder a las ayudas dentro del propio programa. Actualmente se distribuyen las versiones 3.1 y 4.2.

| Versión | Lanzamiento    | Rasgos fundamentales                                                                                            |
|---------|----------------|----------------------------------------------------------------------------------------------------|
| 1.0     | Diciembre 1994 | Calculadora básica de indicadores epidemiológicos para MS-<br>DOS. Cinco módulos.                               |
| 2.0     | Junio 1997     | Ampliación limitada de la versión anterior, ahora para<br>Windows. Siete módulos.                               |
| 2.1     | Junio 1998     | Traducción al catalán, gallego, inglés y portugués.                                                             |
| 3.0     | Marzo 2004     | Ampliación radical de prestaciones, entorno Windows 98.<br>Doce módulos.                                        |
| 3.1     | Enero 2006     | Corrección de errores y traducción al gallego, inglés y<br>portugués.                                           |
| 4.0     | Abril 2011     | Programado en Java. Modular y multiplataforma. Ocho<br>módulos.                                                 |
| 4.0.1   | Junio 2012     | Ampliación con un módulo y corrección de errores.                                                               |
| 4.1     | Octubre 2014   | Ampliación con dos módulos, modificación de otro,<br>corrección de errores y traducción al gallego y portugués. |
| 4.2     | Julio 2016     | Ampliación con un módulo, corrección de errores y<br>traducción al inglés.                                      |

Tabla 1.- Características de las sucesivas versiones de Epidat.

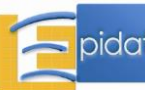

# **Epidat 1.0 (Diciembre 1994)**

Epidat 1.0 fue desarrollado por el *Servicio de Epidemioloxía* de la *Dirección Xeral de Saúde Pública* del *Servicio Galego de Saúde* (SERGAS) como parte integrante del convenio de colaboración técnica con la *Unidad de Bioestadística* de la *Facultad de Medicina* (*Universidad de Santiago de Compostela*) y de la carta de entendimiento con la *Organización Panamericana de la Salud* (OPS-OMS).

## **Grupo de trabajo v1.0**

- José Mª Alonso Meijide.
- Carlos Campillo Artero.
- Carlos Castillo Salgado.
- Tomás Cotos Yañez.
- Enma Fernández Nogueira.
- Xurxo Hervada Vidal.
- Lorenzo Rodríguez Currais.
- Miguel A. Rodríguez Muiños.
- César Sánchez Sellero.
- Enrique Vázquez Fernández.

## **Características v1.0**

- Lenguaje de programación: FoxPro.
- Sistema operativo: MS-DOS.
- Contenido: 5 módulos y una calculadora; 23 ventanas.
- Distribución: disquetes con manual de ayuda.

## **Contenido v1.0**

- 1. Ajustes.
	- Cálculo de tasas.
	- Ajuste por el método directo.
	- Ajuste por el método indirecto.
	- Población estándar.
- 2. Muestras.
	- Situación con una muestra. Proporción.
	- Situación con una muestra. Media.
	- Situación con dos muestras. Proporción.
	- Situación con dos muestras. Media.
	- Estudios casos-controles.
	- Estudios de cohortes.
	- Verificación de la calidad de lotes.
	- Generación de números aleatorios.

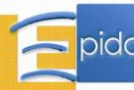

- 3. Concordancia.
	- Tabla 2×2.
	- Tablas N×N.
	- Hipótesis de igualdad.
- 4. Tablas.
	- Tablas 2×2.
	- Tablas M×N.
	- Prueba diagnóstica.
- 5. Contrastes.
	- Contraste de medias. Una muestra.
	- Contraste de medias. Dos muestras.
	- Contraste de proporciones. Una muestra.
	- Contraste de proporciones. Dos muestras.
- 6. Calculadora.

# **Epidat 2.0 (Junio 1997)**

Epidat 2.0 fue desarrollado por el *Servicio de Información sobre Saúde Pública* de la *Dirección Xeral de Saúde Pública* de la *Consellería de Sanidade e Servicios Sociais* (*Xunta de Galicia*) como parte integrante del convenio de colaboración técnica con la *Unidad de Bioestadística* de la *Facultad de Medicina* (*Universidad de Santiago de Compostela*) y de la carta de entendimiento con la *Organización Panamericana de la Salud* (OPS-OMS).

# **Grupo de trabajo v2.0**

Análisis y programación:

- Lorenzo Rodríguez Currais.

Área de epidemiología:

- Carlos Castillo Salgado.
- Enma Fernández Nogueira.
- Xurxo Hervada Vidal.

## Área de estadística:

- José Mª Alonso Meijide.
- Tomás Cotos Yañez.
- Rubén Fernández Casal.
- Mª José Lombardía Cortiña.
- César Sánchez Sellero.

## Coordinación:

- Enrique Vázquez Fernández.

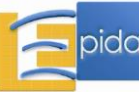

## **Características v2.0**

- Lenguaje de programación: FoxPro.
- Sistema operativo: Windows.
- Contenido: 7 módulos; 37 ventanas.
- Distribución: disquetes con manual de ayuda, y web.

# **Contenido v2.0**

- 1. Ajustes.
	- Método directo.
	- Método indirecto.
- 2. Muestras.
	- Situación con una muestra. Proporción.
	- Situación con una muestra. Media.
	- Situación con dos muestras. Proporción.
	- Situación con dos muestras. Media.
	- Estudios casos-controles.
	- Estudios de cohortes.
	- Verificación de la calidad de lotes.
	- Generación de números aleatorios.
- 3. Concordancia.
	- Dos observadores.
	- Múltiples observadores.
	- Hipótesis de igualdad de kappas.
- 4. Tablas.
	- Análisis de tablas.
	- Tablas 2×2.
	- Tablas M×N.
	- Vigilancia epidemiológica.
- 5. Pruebas diagnósticas.
	- Pruebas diagnósticas simples.
	- Combinación de pruebas diagnósticas.
	- Curvas ROC.
- 6. Inferencias.
	- Inferencia para la media. Una muestra.
	- Inferencia para la proporción. Una muestra.
	- Inferencia para la diferencia de medias. Dos muestras.
	- Inferencia para la diferencia de proporciones. Dos muestras.
- 7. Priorización.
	- Determinación de necesidades en salud.

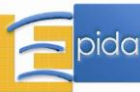

## **Novedades v2.0**

#### Entorno general:

- Está desarrollado para Windows.

## Contenido:

## *Ajuste de tasas*:

- Se da la opción de introducir los datos manualmente o importarlos en formato .dbf.
- Es posible ajustar simultáneamente tantas tasas como desee el usuario.

## *Concordancia*:

- Se incorpora el análisis de concordancia entre múltiples observadores, tanto para dos categorías como para múltiples categorías de clasificación.

## *Tablas*:

- Analiza tablas 2×2 que provengan de estudios transversales, caso-control o cohortes, en tablas simples o estratificadas.
- En los estudios caso-control pareados se admiten hasta 4 controles por caso.
- Se incorpora el método Bootstrap para el cálculo de intervalos de confianza.
- En tablas M×N se realizan cálculos específicos si las categorías son ordenadas.
- Se incorpora un nuevo submódulo de vigilancia epidemiológica con dos opciones: el método de captura-recaptura de Chandra-Demeny y el de detección de clusters de Knox.

## *Pruebas diagnósticas*:

- Módulo nuevo, que en la versión 1.0 era un submódulo de Tablas.
- Se calcula la sensibilidad, especificidad y valores predictivos de pruebas diagnósticas simples, en serie y en paralelo.
- En las pruebas combinadas se realizan los cálculos tanto a partir de los valores de las celdas como de valores de sensibilidad y especificidad de cada prueba.
- Es posible dibujar curvas ROC calculando el área bajo la curva y el punto óptimo de corte si se dispone de la prevalencia y de la relación de costes.

## *Priorización*:

- Módulo nuevo.
- Propone un método sencillo (Paltex/OPS) de determinación de prioridades en salud a partir de indicadores y áreas definidos por el usuario.

# **Epidat 2.1 (Junio 1998)**

Epidat 2.1 fue desarrollado por el *Servicio de Información sobre Saúde Pública* de la *Dirección Xeral de Saúde Pública* de la *Consellería de Sanidade e Servicios Sociais* (*Xunta de Galicia*) como parte integrante del convenio de colaboración técnica con la *Unidad de Bioestadística* de la *Facultad de Medicina* (*Universidad de Santiago de Compostela*) y de la carta de entendimiento con la *Organización Panamericana de la Salud* (OPS-OMS).

El grupo de trabajo, las características y el contenido de Epidat 2.1 coinciden con los de Epidat 2.0.

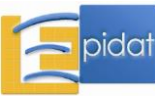

## **Novedades v2.1**

La versión 2.1 presenta las siguientes novedades con respecto a la versión anterior 2.0:

Entorno general:

- Esta versión se presenta en español, inglés, portugués, catalán y gallego. El idioma se selecciona desde el menú del sistema, quedando establecido por defecto.

## Contenido:

Se corrigen los errores detectados en la versión 2.0 en los siguientes métodos:

- Ajustes, método directo: intervalo de confianza de las tasas ajustadas.
- Tablas, análisis de tablas: intervalo de confianza de la OR en estudios caso-control pareado con 2 controles por caso.
- Concordancia, dos observadores: cálculo de kappa y p-valor en el caso de múltiples categorías de clasificación ponderadas con pesos discordantes. Además, como novedad de esta opción, es posible introducir los datos manualmente o importarlos en formato .dbf.

# **Epidat 3.0 (Marzo 2004)**

Epidat 3.0 fue desarrollado por el *Servicio de Información sobre Saúde Pública* de la *Dirección Xeral de Saúde Pública* de la *Consellería de Sanidade* (*Xunta de Galicia*) en colaboración con el *Área de Análisis de Salud y Sistemas de Información de Salud* de la *Organización Panamericana de la Salud* (OPS-OMS), a través de la carta de entendimiento existente entre la *Consellería de Sanidade* y la OPS-OMS.

# **Grupo de trabajo v3.0**

## Autores:

*Dirección Xeral de Saúde Pública, Xunta de Galicia (España):*

- Xurxo Hervada Vidal.
- Mª Isolina Santiago Pérez.
- Enrique Vázquez Fernández.

*Organización Panamericana de la Salud:*

- Carlos Castillo Salgado.
- Enrique Loyola Elizondo.

*Instituto Superior de Ciencias Médicas de La Habana (Cuba):*

- Luis Carlos Silva Ayçaguer.

## Programadores:

*Dirección Xeral de Saúde Pública, Xunta de Galicia (España):*

- Alberto Barros Comesaña (Balidea Quality Consulting).
- Jesús Fernández Cerqueiro (Balidea Quality Consulting).

*Instituto Nacional de Higiene y Epidemiología (Cuba):*

- Ramón Suárez Medina.

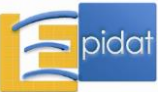

## **Características v3.0**

- Lenguaje de programación: Delphi.
- Sistema operativo: Windows.
- Contenido: 12 módulos; 93 ventanas.
- Distribución: CD y web.

## **Contenido v3.0**

- 1. Ajuste de tasas.
	- Método directo.
	- Método indirecto.
- 2. Demografía.
	- Pirámides e indicadores demográficos.
	- Tablas de mortalidad abreviadas.
	- APVP.
	- Descomposición del cambio en la esperanza de vida.
	- Años de esperanza de vida perdidos.
- 3. Muestreo.
	- Cálculo de tamaños de muestra.
	- Selección muestral.
	- Asignación de sujetos a tratamientos.
- 4. Distribuciones de probabilidad.
	- Cálculo de probabilidades.
	- Generación de distribuciones.
- 5. Concordancia y consistencia.

Concordancia:

- Dos observadores.
- Tres o más observadores.
- Comparación de kappas.

Consistencia:

- Alfa de Cronbach.
- 6. Pruebas diagnósticas.
	- Pruebas simples.
	- Pruebas múltiples.
	- Prueba de referencia imperfecta.
	- Curvas ROC.
	- Curva de Lorenz.

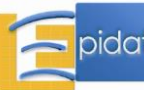

- 7. Tablas de contingencia. Exposición-enfermedad:
	- Tablas  $2\times 2$ .
	- Tablas  $2\times N$ .

Tablas generales:

- Tablas M×N.
- Regresión logística.
- 8. Inferencia sobre parámetros.
	- Una población.
	- Dos poblaciones.
- 9. Análisis bayesiano.
	- Proporción.
	- Media.
	- Tablas de contingencia.
	- Valoración bayesiana de pruebas convencionales.
- 10. Vigilancia en salud pública.
	- Captura-Recaptura.
	- Detección de clusters.
	- Gráficos.
	- Ondas epidémicas.
	- Efectividad vacunal.

## 11. Meta-análisis.

- Odds Ratios.
- Riesgos relativos.
- Diferencia de riesgos.
- Diferencia estandarizada de medias.

## 12. Jerarquización.

- Coeficiente de Gini y curva de Lorenz.
- Índice y curva de concentración.
- Índice de necesidades en salud.
- Índice de desarrollo en salud comunitaria.
- Índice de inequidades en salud.
- Índice de disimilitud.
- Índice de desarrollo humano.
- Índice de desarrollo relativo al género.

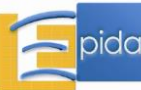

## **Novedades v3.0**

Entorno general y ayuda:

- Se adopta el entorno habitual de Microsoft Office, incorporando al marco de trabajo las barras de menús y herramientas.
- Se incorpora una ventana general de resultados, que se puede editar y guardar en formato rtf.
- Se incorpora en casi todos los módulos la posibilidad de importar los datos de forma automática a partir de archivos con tablas en formato Dbase, Access o Excel.
- El programa dispone de ayuda en hipertexto con un enfoque más didáctico y crítico, incluyendo fundamentos estadísticos y epidemiológicos.

Contenido:

- Se incrementa sustancialmente el contenido del programa con la incorporación de cinco nuevos módulos y opciones adicionales dentro de aquellos módulos que ya figuraban en la versión previa.
- Los módulos nuevos son:
	- *Demografía*: permite construir pirámides de población, calcular tablas de mortalidad y años potenciales de vida perdidos, descomponer el cambio en la esperanza de vida entre dos períodos y hallar años de esperanza de vida perdidos.
	- *Distribuciones de probabilidad*: permite obtener funciones de distribución y sus inversas para las principales distribuciones discretas y continuas, así como representarlas gráficamente. Además, incluye un submódulo de generación de números aleatorios acordes a las respectivas distribuciones.
	- *Análisis bayesiano*: módulo de gran interés por el creciente auge que tienen estas técnicas y la práctica inexistencia de software para aplicarlas a problemas básicos, como son la estimación y comparación de medias y proporciones.
	- *Vigilancia en salud pública*: incluye dos opciones de la versión anterior, capturarecaptura y detección de clusters, anteriormente incluidas en el módulo de Tablas. Como novedades, contiene un submódulo de métodos gráficos que permite detectar la aparición de casos de una enfermedad por encima de los esperados, y una opción para estimar la efectividad vacunal.
	- *Meta-análisis*: proporciona los métodos estadísticos necesarios para hacer una síntesis de un conjunto de estudios, con resultados en texto y gráficos. Permite calcular una medida de efecto para cada estudio (OR, riesgo relativo, diferencia de riesgos o diferencia estandarizada de medias) y una medida global ponderada. Incluye pruebas de hipótesis complementadas con gráficos para contrastar la homogeneidad de los estudios y el sesgo de publicación.

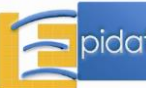

# **Epidat 3.1 (Enero 2006)**

Epidat 3.1 fue desarrollado por el *Servicio de Información sobre Saúde Pública* de la *Dirección Xeral de Saúde Pública* de la *Consellería de Sanidade* (*Xunta de Galicia*) en colaboración con el *Área de Análisis de Salud y Sistemas de Información de Salud* de la *Organización Panamericana de la Salud* (OPS-OMS), a través de la carta de entendimiento existente entre la *Consellería de Sanidade* y la OPS-OMS.

# **Grupo de trabajo v3.1**

## Autores:

*Dirección Xeral de Saúde Pública, Xunta de Galicia (España):*

- Xurxo Hervada Vidal.
- Mª Isolina Santiago Pérez.
- Enrique Vázquez Fernández.

*Organización Panamericana de la Salud:*

- Carlos Castillo Salgado.
- Enrique Loyola Elizondo.

*Instituto Superior de Ciencias Médicas de La Habana (Cuba):*

- Luis Carlos Silva Ayçaguer.

## Programadores:

*Dirección Xeral de Saúde Pública, Xunta de Galicia (España):*

- Alberto Barros Comesaña (Balidea Quality Consulting).
- Jesús Fernández Cerqueiro (Balidea Quality Consulting).

*Instituto Nacional de Higiene y Epidemiología (Cuba):*

- Ramón Suárez Medina.

## Traductores:

*Gallego:*

- Ánxela Pousa Ortega. *Dirección Xeral de Saúde Pública, Xunta de Galicia (España)*.

## *Portugués:*

- Liz Maria de Almeida. *INCA, Ministerio da Saúde (Brasil).*
- Mirian Carvalho de Souza. *Divisão de Epidemiologia, Instituto Nacional de Câncer, Ministério da Saúde (Brasil).*

## *Inglés:*

- Rosa Jiménez Paneque. *Hospital "Hermanos Ameijeiras" de Ciudad de la Habana (Cuba).*

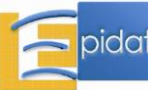

## **Novedades v3.1**

La versión 3.1 tiene las siguientes novedades con respecto a la versión anterior 3.0:

Entorno general y ayuda:

- Se incorpora la opción de elegir el idioma entre español, gallego, inglés y portugués. La traducción afecta a la aplicación y a la ayuda general, pero no a las ayudas de los módulos.
- Se revisaron y mejoraron puntualmente todas las ayudas del programa. Además, se añade la ayuda correspondiente al submódulo de Detección de clusters dentro del módulo de Vigilancia en salud pública.

#### Contenido:

- En el módulo de Pruebas Diagnósticas, submódulo de Prueba de referencia imperfecta con sensibilidad y especificidad conocidas, se implementa el cálculo de los intervalos de confianza, mediante el método bootstrap, para los indicadores que evalúan la prueba diagnóstica.
- Se corrigen los siguientes errores detectados en la versión 3.0:

#### *Ajuste de tasas:*

 Método directo: es incorrecto el cálculo de la tasa bruta cuando se trabaja con tasas específicas por intervalo, en lugar de casos.

#### *Demografía:*

 Pirámides e indicadores demográficos: falla la entrada autómatica de datos, de forma que si el último grupo de edad no es el de 85 años y + (por ejemplo, 60 y +), el programa no carga bien los datos.

#### *Muestreo:*

 Cálculo de tamaños de muestra, comparación de medias, grupos emparejados: Epidat 3.0 sólo permite la introducción de valores positivos para el coeficiente de correlación, cuando éste puede tomar valores entre –1 y 1.

#### *Distribuciones de probabilidad:*

 Cálculo de probabilidades, distribuciones discretas: es incorrecto el cálculo de la varianza de una distribución uniforme discreta.

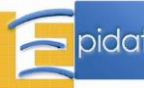

#### *Pruebas diagnósticas:*

- Pruebas simples: en la opción de valores predictivos hay una restricción incorrecta en la prevalencia de la enfermedad; aunque se seleccione por 100, 1.000, 10.000, o 100.000, el máximo que admite el programa es 99,9 siempre.
- Pruebas simples y pruebas múltiples: son incorrectos los intervalos de confianza de los indicadores presentados en estos submódulos.
- Prueba de referencia imperfecta: los datos de la tabla para la opción de "Sensibilidad y especificidad conocidas" deben cumplir una serie de condiciones o restricciones. Si no se cumplen, se obtienen unos valores para la sensibilidad y especificidad ajustados no válidos. La versión 3.1 muestra un mensaje de aviso cuando los datos de la tabla no son compatibles con la prueba de referencia y no presenta los resultados.
- Prueba de referencia imperfecta: es incorrecto el cálculo de la razón de verosimilitud negativa para la opción de "Sensibilidad y especificidad desconocidas".

#### *Tablas de contingencia:*

 Tablas 2×2 simples: falla el funcionamiento del programa en la opción de estudios caso-control emparejados con más de 1 control por caso.

#### *Inferencia sobre parámetros:*

- Una población, proporción: es incorrecto el cálculo del intervalo de confianza para la proporción cuando el número de casos es igual que el tamaño de muestra. Además, no se permite que el número de casos sea igual a cero.
- Una población, percentiles: error en el cálculo del intervalo de confianza exacto.
- Dos poblaciones, medias independientes: es incorrecto el cálculo del valor p para la prueba de comparación de varianzas.
- Dos poblaciones, proporciones emparejadas: es incorrecto el cálculo del intervalo de confianza exacto para la diferencia de proporciones.

## *Análisis bayesiano:*

- Una población, valoración de hipótesis sobre una media: es incorrecto el cálculo de la probabilidad a posteriori de la veracidad de la hipótesis H, cuando se contrasta que la media es igual a una constante.
- Valoración bayesiana de pruebas convencionales: es incorrecto el cálculo del valor p para la prueba de comparación de medias, cuando se introduce un valor negativo del estadístico z.

## *Vigilancia en salud pública:*

- Captura-recaptura: en la opción de tres registros, los resultados de la exhaustividad bajo la hipótesis de independencia no son correctos. Además no se presentan los primeros resultados para la hipótesis de independencia entre los tres registros.
- Detección de clusters, agregaciones temporales, casos agrupados: en la entrada automática del método Scan, cuando se selecciona el período en años, falta el campo que identifica los años. En el método Cusum hay un error en la presentación de los valores Cusum, que son números decimales y aparecen como enteros.
- Detección de clusters, agregaciones espacio-temporales: en los resultados, en vez de aparecer el número de pares observados, aparece el número de pares esperados.
- Detección de clusters, otras agregaciones: error en el funcionamiento de la entrada de datos manual.

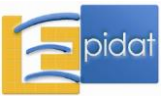

*Meta-análisis:*

- Todas las opciones: falla la entrada automática de datos cuando no se conocen todos los años de publicación de los estudios; si se dejan en blanco las celdas correspondientes en el archivo, el programa carga mal el número de estudios.
- Odds ratios y riesgos relativos: es incorrecto el cálculo del p-valor de la prueba de Begg cuando el estadístico z es nulo.
- Diferencia estandarizada de medias: falla el funcionamiento de esta opción cuando los datos de entrada tienen decimales.

## *Jerarquización:*

- Índice de inequidades en salud: en la entrada de datos manual no se permiten decimales para el primer indicador.
- Índice de disimilitud: es incorrecto el cálculo del índice de disimilitud relativo.

## **Errores v3.1**

La versión 3.1 que actualmente se distribuye en la web de la *Dirección Xeral de Saúde Pública* tiene los siguientes errores:

*Distribuciones de probabilidad*:

- Generación de distribuciones: el programa no permite generar una muestra de tamaño n=1.
- Generación de distribuciones: el programa no permite guardar los archivos con los valores generados de las distribuciones, excepto para la distribución multinomial y para la distribución normal bivariante. En los restantes casos, se muestra el mensaje de error: "Archivo no guardado, verifique que el disco no está protegido contra escritura o lleno".

#### *Concordancia y consistencia*:

- Concordancia, 3 o más observadores, 2 categorías: el método para el cálculo del valor p en la prueba de significación no da el valor correcto, sino un valor aproximado a éste.

*Pruebas diagnósticas*:

Prueba de referencia imperfecta: computa resultados erróneos, que no coinciden con los que salen en la ayuda. Los de la ayuda son los correctos.

## *Tablas de contingencia*:

- Tablas 2x2 simples, todas las opciones: el programa no permite introducir valores nulos en las celdas correspondientes a la diagonal secundaria de las tablas.
- Tablas 2x2 simples, estudios caso-control emparejados: es incorrecto el cálculo del intervalo de confianza aproximado para el OR en estudios caso-control emparejados, opción 1 control por caso.

*Análisis bayesiano*:

- Dos poblaciones, estimación de una diferencia de proporciones: si los datos muestrales tienen valores elevados, el programa no realiza la simulación.
- Dos poblaciones, estimación de una diferencia de proporciones: en la opción de calcular los parámetros de las distribuciones beta a priori, sale mal el mensaje de la desviación.

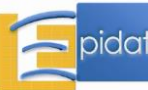

#### *Metaanálisis*:

- Odds ratios: con algunos datos se produce un error en el gráfico forest-plot; faltan las etiquetas de los estudios y el año, y algunos de los intervalos de confianza para los OR no aparecen debido a la escala del gráfico.
- Diferencia estandarizada de medias: hay un error en las etiquetas de los datos de entrada, en lugar de "error estándar" el dato que se pide es realmente la "desviación estándar".
- Diferencia estandarizada de medias: al ordenar los estudios por el tamaño de muestra los resultados no se ordenan bien, solo se ordenan las columnas de nombre, año y n, el resto queda sin ordenar, por tanto, la tabla es incorrecta.

#### *Jerarquización:*

- Índice y curva de concentración: es incorrecto el cálculo del índice de concentración cuando se calcula para varios indicadores de salud simultáneamente. El valor del índice para el primer indicador es correcto pero no sucede lo mismo para los restantes indicadores.

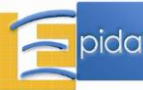

# **Epidat 4.0 (Abril 2011)**

Epidat 4.0 fue desarrollado por el *Servicio de Epidemioloxía* de la *Dirección Xeral de Innovación e Xestión da Saúde Pública* de la *Consellería de Sanidade* (*Xunta de Galicia*) con el apoyo institucional de la *Organización Panamericana de la Salud* (OPS-OMS).

# **Grupo de trabajo v4.0**

Autores:

*Dirección Xeral de Innovación e Xestión da Saúde Pública, Xunta de Galicia (España):*

- Xurxo Hervada Vidal.
- Gael Naveira Barbeito.
- Mª Isolina Santiago Pérez.

*Organización Panamericana de la Salud (OPS-OMS):*

- Óscar J. Mujica Lengua.
- Enrique Vázquez Fernández.

*Centro Nacional de Información de Ciencias Médicas (Cuba):*

- Luis Carlos Silva Ayçaguer.

*Centro de Investigaciones y Referencia de Aterosclerosis (Cuba):*

- Jorge Bacallao Gallestey.

*Centro de Investigación Clínica. Área de Badajoz (España):*

- Humberto Fariñas Seijas.

## Programadores:

*Balidea Consulting & Programming (España):*

- Alberto Barros Comesaña.
- Emilio Bermo Vizcaya.
- José Luis Álvarez Villar.
- Jesús Lameiro Ben.

## **Características v4.0**

- Lenguaje de programación: Java.
- Sistema operativo: flexible.
- Contenido: 8 módulos, 78 ventanas.
- Distribución: web.

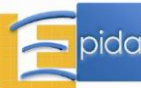

# **Contenido v4.0**

- 1. Análisis descriptivo.
	- Tablas de frecuencias.
	- Tablas de contingencia.
	- Estadísticos descriptivos.
	- Correlación.
	- Gráficos.
		- Barras.
		- Sectores.
		- Líneas.
		- Dispersión.
		- Histograma.
		- Diagrama de cajas.
		- Intervalos de confianza.
- 3. Muestreo.
	- Cálculo de tamaños de muestra.
		- Intervalos de confianza.
		- Contrastes de hipótesis.
	- Selección de muestras.
		- Muestreo simple aleatorio.
		- Muestreo sistemático.
		- Muestreo aleatorio estratificado.
		- Muestreo por conglomerados monoetápico.
		- Muestreo por conglomerados bietápico.
		- Muestreo por conglomerados monoetápico estratificado.
		- Muestreo por conglomerados bietápico estratificado.
	- Asignación de sujetos a tratamientos.
	- Estimación con muestras complejas.
- 6. Concordancia y consistencia.
	- Concordancia:
		- Dos observadores.
		- Tres o más observadores.
		- Comparación de kappas.
		- Coeficiente de correlación intraclase.
		- Método de Bland y Altman.
	- Consistencia:
		- Alfa de Cronbach.
- 8. Ajuste de tasas.
	- Método directo.
	- Método indirecto.

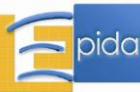

- 9. Demografía.
	- Pirámides e indicadores.
		- Pirámides de población.
		- Indicadores de estructura.
		- Indicadores de fecundidad.
	- Tablas de mortalidad.
	- Expectativas de salud.
	- Años potenciales de vida perdidos.
		- APVP y tasa bruta.
		- Tasa de APVP ajustada.
	- Descomposición del cambio en la esperanza de vida.
	- Años de esperanza de vida perdidos.
		- Un período.
		- Comparación de dos períodos.
- 10. Estimación de la mortalidad atribuida.
	- Al consumo de tabaco.
		- Método dependiente de prevalencia.
		- Método independiente de prevalencia.
	- A otro factor de riesgo.
		- Riesgos de un estudio de cohortes.
		- Riesgos de un estudio de casos y controles.
- 13. Distribuciones de probabilidad.
	- Cálculo de probabilidades.
		- Distribuciones discretas.
		- Distribuciones continuas.
		- Generación de distribuciones.
			- Distribuciones discretas.
			- Distribuciones continuas.
- 18. Medición de desigualdades en salud.
	- Índices basados en rangos.
	- Índices basados en el concepto de disparidad.
	- Índices basados en el concepto de desproporcionalidad.
		- Índice de Gini y curva de Lorenz.
		- Índice y curva de concentración.
	- Índices basados en el modelo de regresión.
		- Índice de efecto.
		- Índices de desigualdad.
	- Índices basados en el concepto de entropía.

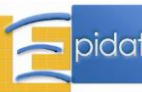

## **Novedades v4.0**

Entre las novedades de Epidat 4.0 con respecto a la versión 3 destacan dos de especial relevancia:

- Se utiliza Java como lenguaje de programación, lo que permite el funcionamiento de la aplicación en distintos sistemas operativos, tales como Windows, Linux y Macintosh.
- El programa presenta una estructura modular, de forma que a partir de un entorno general se pueden añadir o modificar, de forma independiente, los distintos módulos de la aplicación.

Las restantes novedades de Epidat 4.0 se concentran en los tres elementos distintivos del programa, que son el entorno, el contenido y la ayuda.

Entorno general y ayuda:

- La pantalla principal y la de resultados se unifican en una sola.
- Se elimina el icono de la calculadora de la barra de herramientas y se incluye un botón de calcular en cada ventana.
- En casi todos los módulos se incorpora la posibilidad de importar los datos de forma automática a partir de archivos en formato de Excel (xls, xlsx) o de OpenOffice (ods) mediante un asistente para la obtención de datos.
- Aunque se mantiene la filosofía de estar orientado preferentemente al manejo de datos tabulados, en algunos procedimientos es posible operar con bases de datos individuales.
- Los resultados que genera el programa se pueden guardar en formato rtf, odf (extensión de OpenOffice), pdf o con extensión propia de Epidat, epi.
- Es posible editar todos los gráficos que genera el programa en los distintos módulos. Además, el editor de gráficos permite guardarlos en formato imagen.
- Es posible tener varios módulos abiertos simultáneamente.
- El cambio de lenguaje de programación supuso que los algoritmos de la versión anterior fueran reprogramados. Esto permitió realizar una meticulosa revisión de los métodos existentes en la literatura para seleccionar el más adecuado en cada caso.
- La ayuda incluye un anexo con los algoritmos implementados en cada módulo y la bibliografía utilizada.

## Contenido:

Epidat 4.0 incluye 5 módulos de la versión 3 y agrega 3 módulos nuevos; estos últimos son:

- *Análisis descriptivo*: permite ordenar, resumir y analizar un conjunto de datos por medio de tablas, cálculo de medidas características y representaciones gráficas.
- *Estimación de la mortalidad atribuida*: incluye métodos para estimar el número de defunciones atribuidas a un factor de riesgo.
- *Medición de desigualdades en salud*: ofrece un menú de opciones para cuantificar la magnitud, el efecto y el impacto de las desigualdades socioeconómicas en salud, a partir de medidas basadas en rangos, en el concepto de disparidad, en el de desproporcionalidad, en el modelo de regresión y en la noción de entropía. Este módulo incluye algunas opciones del módulo de Jerarquización de Epidat 3.

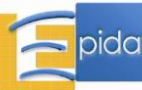

Las novedades de los 5 módulos que ya existían en Epidat 3 son las siguientes:

*Muestreo*:

- Cálculo de tamaños de muestra: se utiliza una nueva fórmula para el caso de comparación de medias independientes.
- Cálculo de tamaños de muestra: en comparación de medias emparejadas se da la opción de introducir la desviación estándar de las diferencias en lugar de las desviaciones de cada muestra con el coeficiente de correlación.
- Cálculo de tamaños de muestra: al calcular precisión para un riesgo relativo se pide el tamaño de muestra total en lugar del número de expuestos.
- Cálculo de tamaños de muestra: al calcular la potencia en estudios de cohortes, se pide el tamaño de muestra total en lugar del número de expuestos. Además, se da la opción de introducir como dato de entrada el riesgo relativo.
- Cálculo de tamaños de muestra: se añaden tres nuevas opciones:
	- Comparación de proporciones independientes.
	- Estudios de equivalencia de medias.
	- Estudios de equivalencia de proporciones.
- Selección de muestras: la flexibilidad a la hora de definir los elementos que intervienen en el diseño muestral es ahora mucho mayor, de modo que se permiten diseños no equiprobabilísticos.
- Selección de muestras: en muestreo sistemático se añade la posibilidad de utilizar muestreo sistemático regular.
- Selección de muestras: se incluye como nueva opción el muestreo por conglomerados monoetápico estratificado.
- Se incluye un nuevo submódulo para estimación con muestras complejas.

*Concordancia y consistencia:*

- Concordancia: se incluyen dos opciones nuevas para valorar la concordancia entre medidas con resultado continuo, el coeficiente de correlación intraclase y el método gráfico de Bland y Altman.
- Consistencia, alfa de Cronbach: los valores ausentes de la tabla de datos no se identifican con el valor -9, o con otro valor numérico, como se hacía en la versión 3, sino que se dejan en blanco.
- Consistencia, alfa de Cronbach: en los resultados se presenta la covarianza media entre los ítems.

*Ajuste de tasas:*

- El número de tasas que se pueden ajustar simultáneamente aumenta de 500 a 750.
- El cálculo de intervalos de confianza para las tasas es opcional, ya no se presentan por defecto en los resultados.
- Es posible identificar más de una variable para definir poblaciones.
- Método directo: se utiliza el método gamma para calcular el intervalo de confianza de la tasa ajustada.
- Método indirecto: se utiliza la aproximación de Byar para calcular el intervalo de confianza de la tasa ajustada.
- Método indirecto: se da la posibilidad de ajustar tasas para varias causas al mismo tiempo, utilizando unas tasas estándar diferentes para cada causa.
- Método indirecto: en los resultados se muestran los casos observados y los esperados.

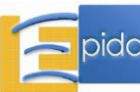

## *Demografía:*

- El submódulo de Pirámides e indicadores demográficos de la versión 3 de Epidat se divide en dos submódulos: Pirámides e Indicadores de estructura, y se añade un submódulo nuevo: Indicadores de fecundidad.
- Pirámides: se da la posibilidad de hacerlas tanto por edades simples como por grupos de edad definidos por el usuario. No se limita el extremo inferior del intervalo final abierto, que puede ser mayor que 100.
- Pirámides: además de pirámides simples se incorpora la posibilidad de representar pirámides superpuestas y acumuladas. Además, todas se pueden hacer truncadas.
- Pirámides: opcionalmente se puede representar en la pirámide la cohorte de nacimiento.
- Pirámides: los datos por edades simples se pueden agregar, desde el propio programa, en grupos quinquenales o decenales. También se puede cambiar el intervalo final abierto (a la baja) sin cambiar de archivo.
- Indicadores de estructura: es posible cargar los datos por edades simples o por grupos de edad definidos por el usuario, y se da la opción de elegir entre dos agrupaciones para la edad.
- Indicadores de estructura: se eliminan los índices de Friz y Bürgdofer, y se añaden proporciones sobre la población total, indicadores de dependencia en jóvenes y en mayores, y sobreenvejecimiento.
- Indicadores de estructura: se calculan por sexo, además del total.
- Tablas de mortalidad: es posible hacerlas por edades simples (tablas completas). No se limita el extremo inferior del intervalo final abierto, que puede ser mayor que 100, y este límite se puede cambiar (a la baja) sin cambiar de archivo.
- Tablas de mortalidad: se pueden construir, simultáneamente, para hombres, mujeres y total.
- Tablas de mortalidad: opcionalmente se puede introducir, como dato, la tasa de mortalidad infantil.
- Se añade un submódulo nuevo: Expectativas de salud.
- Años potenciales de vida perdidos (APVP): se divide en dos opciones, APVP y tasa bruta, y Tasa de APVP ajustada.
- APVP y tasa bruta: es posible cargar los datos por edades simples, además de usar grupos quinquenales; además, se elimina la opción de grupos decenales.
- APVP y tasa bruta: el límite superior de edad para el cálculo de los APVP puede ser fijo o variable (serie de esperanzas de vida).
- APVP y tasa bruta: se pueden introducir valoraciones sociales (tasas de descuento y pesos por edades).
- APVP y tasa bruta: opcionalmente, se pueden obtener resultados por grupos de edad.
- Años de esperanza de vida perdidos y descomposición del cambio en la esperanza de vida: es posible agrupar los resultados por grupos de edad o por causa de muerte.

*Distribuciones de probabilidad:*

- Se añadió la distribución discreta Pascal.
- Se añadieron las distribuciones continuas Cauchy, Weibull, Laplace, Pareto y Triangular.
- Es posible calcular probabilidades para más de un punto a la vez.
- Los gráficos generados para las funciones de distribución y densidad pueden personalizarse mediante el editor de gráficos.

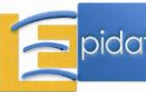

# **Epidat 4.0.1 (Junio 2012)**

Epidat 4.0.1 fue desarrollado por el *Servicio de Epidemioloxía* de la *Dirección Xeral de Innovación e Xestión da Saúde Pública* de la *Consellería de Sanidade* (*Xunta de Galicia*) con el apoyo institucional de la *Organización Panamericana de la Salud* (OPS-OMS).

## **Grupo de trabajo v4.0.1**

#### Autores:

*Dirección Xeral de Innovación e Xestión da Saúde Pública, Xunta de Galicia (España):*

- Xurxo Hervada Vidal.
- Gael Naveira Barbeito.
- Mª Isolina Santiago Pérez.

*Organización Panamericana de la Salud (OPS-OMS):*

- Óscar J. Mujica Lengua.
- Enrique Vázquez Fernández.

*Centro Nacional de Información de Ciencias Médicas (Cuba):*

- Luis Carlos Silva Ayçaguer.

*Centro de Investigaciones y Referencia de Aterosclerosis (Cuba):*

- Jorge Bacallao Gallestey.

*Centro de Investigación Clínica. Área de Badajoz (España):*

- Humberto Fariñas Seijas.

#### Programadores:

*Centro Nacional de Investigaciones Científicas, La Habana (Cuba):*

- José Miguel Sánchez Bornot.
- Edel Gaspar Estrada Hechavarría.

## **Características v4.0.1**

- Lenguaje de programación: Java.
- Sistema operativo: flexible.
- Contenido: 9 módulos, 89 ventanas.
- Distribución: web.

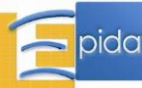

# **Contenido v4.0.1**

Epidat 4.0.1 mantiene los 8 módulos de Epidat 4.0 y agrega un módulo nuevo (Análisis bayesiano). Se detalla solo el contenido del módulo nuevo:

- 1. Análisis descriptivo.
- 4. Muestreo.
- 6. Concordancia y consistencia.
- 8. Ajuste de tasas.
- 9. Demografía.
- 10. Estimación de la mortalidad atribuida.
- 13. Distribuciones de probabilidad.
- 14. Análisis bayesiano.
	- Teorema de Bayes.
	- Odds ratio.
	- Proporción.
		- Una población.
		- Dos poblaciones.
	- Media.
		- Una población.
		- Dos poblaciones.
	- Valoración de pruebas convencionales.

18. Medición de desigualdades en salud.

## **Novedades v4.0.1**

La versión 4.0.1 tiene las siguientes novedades con respecto a la versión anterior 4.0:

Contenido:

- Se incorpora el módulo de Análisis bayesiano, con las siguientes novedades respecto a la versión 3:
	- Teorema de Bayes: submódulo nuevo que permite aplicar la fórmula clásica del teorema para el caso discreto (k clases).
	- Odds ratio: submódulo nuevo que permite estimar un intervalo de credibilidad bayesiano para una odds ratio (y más generalmente de una medida de asociación binaria tal como una razón de tasas) a partir de un intervalo de confianza empírico y de uno que se considere a priori.
	- Proporción, dos poblaciones, estimación de efectos: se adicionan dos alternativas, estimación de una razón de tasas y estimación de una razón de odds, en el mismo contexto en que antes figuraba solo la estimación de diferencias de proporciones a través de técnicas de simulación.
	- Media, dos poblaciones, estimación de una diferencia: se elimina el método exacto y se mantiene el aproximado.
	- Se elimina el submódulo de Tablas de contingencia.

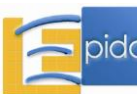

- Se corrigen los siguientes errores detectados en la versión 4.0:

*Ajuste de tasas*:

 Método directo: los intervalos de confianza de las tasas ajustadas se calculan utilizando un método que se basa en la distribución gamma. Para determinados valores de los parámetros no es posible calcular la inversa de la función de distribución, lo que implica que no se pueden obtener los límites del intervalo de confianza. Para solucionar el problema se incorpora un nuevo método de estimación del intervalo de confianza, basado en la aproximación de Byar, que se utiliza solo en el caso de que falle la aproximación gamma. Cuando esto sucede, se indica en los resultados. Además, se incluye en el anexo de fórmulas de la ayuda del módulo la descripción del método basado en la aproximación de Byar.

*Concordancia y consistencia*:

 Concordancia entre dos observadores: era incorrecto el cálculo de kappa cuando el número de categorías era mayor que 2. Se corrige este error en el programa y se corrigen, en la ayuda, los resultados del ejercicio B de este submódulo.

# **Epidat 4.1 (Octubre 2014)**

Epidat 4.1 fue desarrollado por el *Servicio de Epidemioloxía* de la *Dirección Xeral de Innovación e Xestión da Saúde Pública* de la *Consellería de Sanidade* (*Xunta de Galicia*) con el apoyo de la *Organización Panamericana de la Salud* (OPS-OMS) y la *Universidad CES* de Colombia.

## **Grupo de trabajo v4.1**

## Autores:

*Dirección Xeral de Innovación e Xestión da Saúde Pública, Xunta de Galicia (España):*

- Xurxo Hervada Vidal.
- Gael Naveira Barbeito.
- M<sup>a</sup> Isolina Santiago Pérez.

*Organización Panamericana de la Salud (OPS-OMS):*

- Óscar J. Mujica Lengua.
- Enrique Vázquez Fernández.

*Universidad CES (Colombia):*

- Rubén Manrique Hernández.

*Centro Nacional de Información de Ciencias Médicas (Cuba):*

- Luis Carlos Silva Ayçaguer.

*Centro de Investigaciones y Referencia de Aterosclerosis (Cuba):*

- Jorge Bacallao Gallestey.

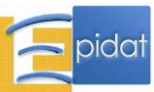

## Programadores:

*Balidea Consulting & Programming (España):*

- Luis Miguel Villa Palomino.

*Centro Nacional de Neurociencias, La Habana (Cuba):*

- Edel Gaspar Estrada Hechavarría.
- Mayelin Borrego Hernández.
- Marlis Ontivero Ortega.

## Traductores:

*Gallego:*

- Agustín Montes Martínez. *Universidade de Santiago de Compostela*.
- Francisco Caamaño Isorna. *Universidade de Santiago de Compostela*.

## *Portugués:*

- Lúcia Rolim Santana de Freitas. *Universidade de Brasilia (Brasil)*.
- Artur Iuri Alves de Sousa. *Ministério da Saúde, Brasilia (Brasil)*.

## **Características v4.1**

- Lenguaje de programación: Java.
- Sistema operativo: Flexible.
- Contenido: 11 módulos, 105 ventanas.
- Distribución: web.

## **Contenido v4.1**

Epidat 4.1 mantiene los 9 módulos de Epidat 4.0.1 y agrega 2 módulos nuevos (Inferencia sobre parámetros y Regresión logística); además, se modifica la estructura del módulo de Medición de desigualdades en salud. Se detalla solo el contenido de los módulos nuevos o modificados, cuyos títulos figuran subrayados en la lista siguiente:

- 1. Análisis descriptivo.
- 3. Muestreo.
- 4. Inferencia sobre parámetros.
	- Una población.
		- Media.
		- Proporción.
		- Percentiles.
		- Correlación.
		- Tasa de incidencia.
		- Índice de posición.

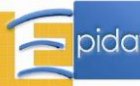

- Dos poblaciones.
	- Medias independientes.
	- Medias emparejadas.
	- Proporciones independientes.
	- Proporciones emparejadas.
	- Tasas de incidencia.
- Comparación no paramétrica.
	- Medias independientes.
	- Medias emparejadas.
- Contraste de normalidad.
- 6. Concordancia y consistencia.
- 8. Ajuste de tasas.
- 9. Demografía.
- 10. Estimación de la mortalidad atribuida.
- 11. Regresión logística.
- 13. Distribuciones de probabilidad.
- 14. Análisis bayesiano.
- 18. Medición de desigualdades en salud.
	- Índices para categorías ordenadas.
		- Índices basados en comparaciones dos a dos.
		- Índices basados en el modelo de regresión.
		- Índice de Gini e índice de concentración.
	- Índices para categorías no ordenadas.
		- Índices basados en comparaciones dos a dos.
		- Índices de dispersión.
		- Índices basados en la comparación de distribuciones de probabilidad.
	- Índice de efecto.

## **Novedades v4.1**

La versión 4.1 tiene las siguientes novedades con respecto a la versión anterior 4.0.1:

## Entorno general:

- Es una versión multilingüe. En el menú de herramientas se incorpora una opción de idioma que permite seleccionar entre gallego y portugués, además del español.
- En el menú de herramientas se incorpora una opción para personalizar el funcionamiento del editor de gráficos; esta opción permite seleccionar entre dos alternativas excluyentes: *"Pasar por el editor antes de mostrar los resultados"* (por defecto) o *"Mostrar directamente los resultados sin pasar por el editor"*.
- Se modifica la ventana *"Acerca de"* del menú Ayuda para que tenga un formato más estándar. Ahora incluye la versión del programa, los créditos, el historial de Epidat, una sugerencia de cita y una licencia Creative Commons.

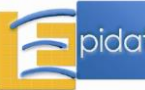

- En el asistente para la entrada automática de datos se incluye un mensaje de aviso cuando se identifica una variable de tipo texto en un campo que exige una variable numérica. En la versión previa, al marcar una variable texto se deshabilitaban los campos numéricos, pero el programa no daba ninguna explicación.
- En el asistente para la entrada automática de datos se añade un mensaje de aviso cuando hay valores ausentes en alguna de las variables identificadas y se requiere que tenga datos completos.
- Se corrige un error en el visor de la ayuda que impedía imprimir.
- En el módulo de Análisis bayesiano se corrige un problema que provocaba lentitud en el funcionamiento del programa cuando se utilizaba este módulo, y que persistía aunque se cerrasen todas las ventanas de dicho módulo.
- Se corrige un error en la librería de lectura de archivos que impedía abrir y modificar desde Excel archivos con extensión .xlsx que hubiesen sido utilizados desde Epidat en la sesión de trabajo actual. Con la extensión .xls esto no ocurría.

- Se reduce el tiempo de arranque de la aplicación.

## Contenido:

- Se incorporan dos módulos, Inferencia sobre parámetros, que ya existía en la versión 3, y Regresión logística, que era un submódulo de Tablas de contingencia en dicha versión. Las novedades de estos dos módulos son las siguientes:

*Inferencia sobre parámetros:*

- Una población y dos poblaciones: en todas las opciones, salvo en percentiles e índice de posición, el cálculo del intervalo de confianza es opcional, ya no se presenta por defecto en los resultados; en esas dos opciones no es posible realizar contraste de hipótesis y solo se estiman intervalos de confianza.
- Una población y dos poblaciones: en las fórmulas que incorporaban corrección por continuidad deja de aplicarse dicha corrección.
- Una población y dos poblaciones: los contrastes de hipótesis de medias y proporciones, salvo el de proporciones emparejadas, y el contraste para el coeficiente de correlación pueden ser bilaterales o unilaterales, por la izquierda o por la derecha.
- Una población y dos poblaciones: cuando sea posible realizar los cálculos por el método exacto o por el método aproximado, el programa permite seleccionar uno de ellos o mostrar simultáneamente los resultados para ambos métodos.
- Una población y dos poblaciones: en todas las opciones es posible introducir los datos ya resumidos de forma manual, como en la versión 3, y también cargar los datos individuales de forma automática a partir de un archivo. Cuando la entrada de datos es automática, es posible establecer filtros por medio de condiciones lógicas, definidas a partir de las variables del archivo.
- Una población, proporción: la elección del método para realizar los cálculos, entre exacto o aproximado, la hace el usuario; en la versión 3 se aplicaba solo uno de los métodos en función de un criterio establecido.
- Una población, percentiles: es posible calcular intervalos de confianza simultáneamente para varios percentiles; el programa ofrece las opciones de cuartiles y deciles, y también se pueden definir los órdenes a calcular.
- Una población, coeficiente de correlación: se añade el método exacto para realizar los cálculos; la versión 3 solo incluía el método basado en la aproximación normal.
- Una población, tasas de incidencia: en la entrada manual se permiten datos con decimales en el campo de "Personas-tiempo"; antes solo se podían introducir

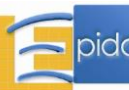

números enteros. Además, las tasas se pueden expresar por un múltiplo de 10 (10k, con k=2,…, 6).

- Una población, tasas de incidencia: se añade el método exacto para realizar los cálculos; la versión 3 solo incluía el método basado en la aproximación normal.
- Una población: se añade la opción de índice de posición y se elimina la de recuento.
- Dos poblaciones, medias independientes: cuando la entrada de datos se realiza de forma automática y, por tanto, son datos individuales, la prueba de comparación de varianzas que se aplica es la prueba de Levene. En el caso de datos resumidos se mantiene la prueba F, porque no es posible aplicar la de Levene.
- Dos poblaciones, proporciones emparejadas: el contraste de hipótesis ahora es opcional, como el intervalo de confianza; antes se realizaba por defecto.
- Dos poblaciones, proporciones emparejadas: la elección del método para realizar los cálculos, entre exacto o aproximado, la hace el usuario; en la versión 3 se aplicaba solo uno de los métodos en función de un criterio establecido.
- Dos poblaciones, tasas de incidencia: en la entrada manual se permiten datos con decimales en el campo de "Personas-tiempo"; antes solo se podían introducir números enteros. Además, las tasas se pueden expresar por un múltiplo de 10 (10k, con k=2, …, 6).
- Dos poblaciones, tasas de incidencia: se añade el método exacto para realizar los cálculos; la versión 3 solo incluía el método basado en la aproximación normal.
- Se han añadido dos nuevos submódulos:
	- Comparación no paramétrica de medias independientes o emparejadas.
	- Contraste de normalidad.
- Comparación no paramétrica: en las dos ventanas de este submódulo solo se pueden cargar datos de forma automática, no se permite la entrada manual de datos resumidos, porque las fórmulas requieren los datos individuales. Es posible establecer filtros por medio de condiciones lógicas, definidas a partir de las variables del archivo.
- Contraste de normalidad: solo se pueden cargar datos de forma automática, no se permite la entrada manual de datos resumidos, porque las fórmulas requieren los datos individuales. Es posible establecer filtros por medio de condiciones lógicas, definidas a partir de las variables del archivo.
- Contraste de normalidad: se permite segmentar los resultados en función de las categorías de una variable cualitativa (es decir, obtener los resultados del contraste para cada una de las subpoblaciones definidas por dichas categorías).
- Contraste de normalidad: el gráfico cuantil-cuantil puede personalizarse mediante el editor de gráficos.

## *Regresión logística:*

- La entrada de datos solo se puede realizar de forma automática, y pueden cargarse datos resumidos, como en la versión previa, y también datos individuales.
- En el test de bondad de ajuste de Hosmer y Lemeshow se cambia el método para definir los grupos.
- El gráfico de la curva ROC se puede personalizar mediante el editor de gráficos.
- Se ofrece la posibilidad de validar el modelo estimado tanto con una muestra diferente como con la utilizada para la estimación.

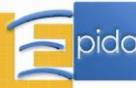

- Se incluye una opción para estimar las probabilidades predichas por el modelo para un conjunto de perfiles que se leen de un archivo diferente al utilizado para la estimación. Los resultados de la predicción se guardan en un archivo con intervalos de confianza obtenidos por el método bootstrap.
- En la opción de predicción es posible calcular valores predictivos, también con intervalos de confianza bootstrap, a partir de las probabilidades predichas y de unos valores de sensibilidad y especificidad indicados por el usuario.
- Se realizan cambios en el módulo de *Medición de desigualdades en salud*. Ahora este módulo ofrece un menú de opciones para cuantificar la magnitud, el efecto y el impacto de las desigualdades sanitarias, particularmente las que se asocian a factores socioeconómicos, a partir de medidas basadas en comparaciones de grupos dos a dos, en el concepto de dispersión, en los índices de Gini y de concentración, en el modelo de regresión y en la comparación de distribuciones de probabilidad. El módulo permite medir desigualdades entre unidades geodemográficas o entre categorías de variables socioeconómicas ordinales o nominales.

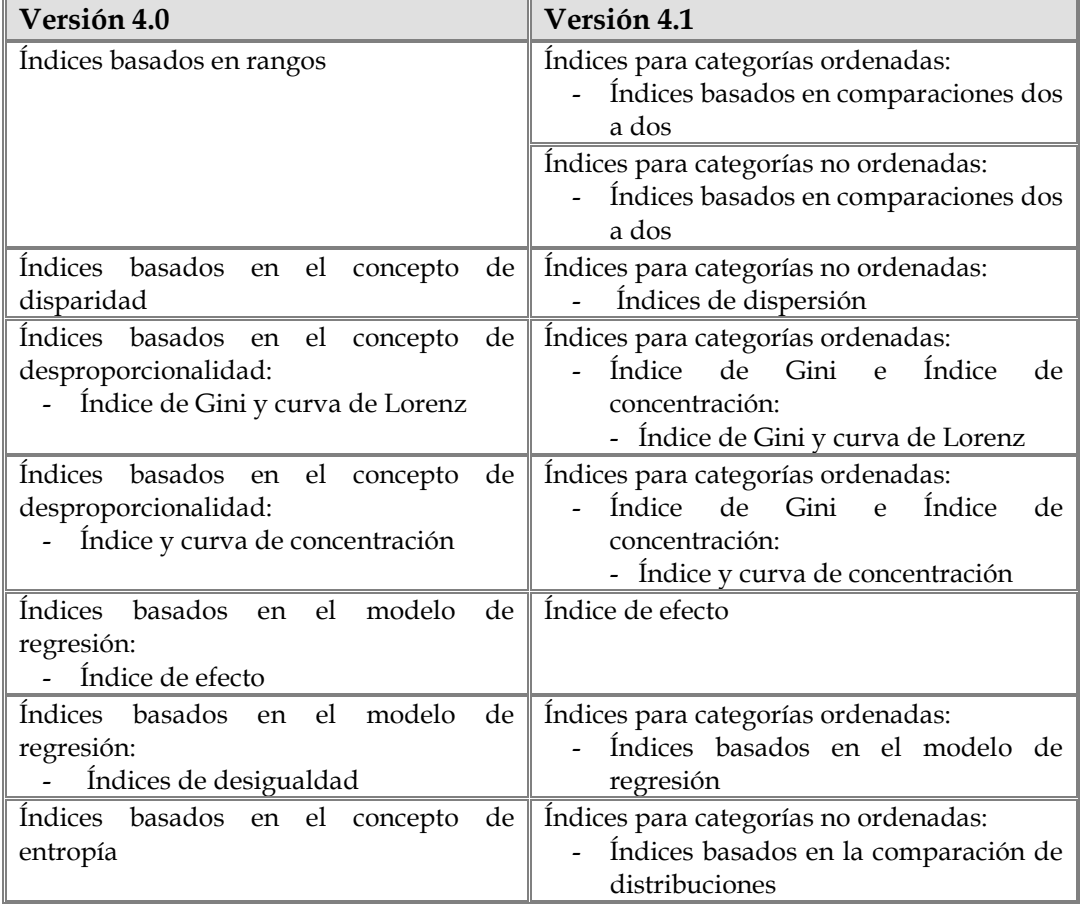

El contenido del módulo se reorganiza de la siguiente manera:

 Índices para categorías ordenadas (excepto para el índice de Gini y curva de Lorenz): se da la posibilidad de asumir que los datos ya se proporcionan al programa ordenados. Por este motivo, las unidades geodemográficas pasan a denominarse clases (de forma general en todo el módulo), ya que, cuando se habla de unidades geodemográficas estas no suelen estar ordenadas y, por tanto, es necesario disponer de una variable que permita su ordenación.

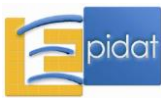

- Índices basados en comparaciones dos a dos (tanto para categorías ordenadas como no ordenadas): se añaden los índices "Coeficiente ponderado de tasas extremas" y "Diferencia ponderada de tasas extremas".
- Índices basados en comparaciones dos a dos (categorías ordenadas): es posible calcular los cocientes y las diferencias, ponderados y sin ponderar, comparando las tasas con la de una clase de referencia.
- Índices basados en comparaciones dos a dos (categorías no ordenadas): es posible calcular los cocientes y las diferencias, ponderados y sin ponderar, comparando tasas arbitrarias.
- Índices de dispersión: se modifican los nombres de algunos índices. El índice "Variante del índice de Pearcy-Keppel" ahora se llama "Índice de Pearcy-Keppel ponderado" y el índice "Variante de la varianza" ahora se llama "Varianza relativa de grupos".
- Índices de dispersión: se añade el índice "Desviación logarítmica media".
- Índices de dispersión: se modifican los valores de referencia. En vez del máximo, ahora se permite emplear el promedio como valor de referencia.
- Índices de efecto: se añade la opción de transformar logarítmicamente la variable socioeconómica, además de la variable de salud.
- Índices de efecto: se añade el índice "Coeficiente de determinación".
- Índices basados en el modelo de regresión: se modifica el método de estimación del modelo. Ahora se emplea el método de mínimos cuadrados ponderados, cuando antes se empleaba mínimos cuadrados ordinarios.
- Índices basados en el modelo de regresión: se modifica el nombre del índice "Índice relativo de desigualdad de Pamuk", ahora se llama "Índice relativo de desigualdad".
- Se reduce de 4 a 3 el número de decimales que se muestran en los resultados.
- Se realizan los siguientes cambios en el módulo de *Muestreo*, submódulo de *Estimación con muestras complejas*:
	- Se elimina de los resultados la media o la proporción ponderada en el caso de que no se empleen ponderaciones.
	- Cuando se estiman proporciones, en la tabla de resultados se agregan las frecuencias absolutas de cada categoría; antes solo se presentaba el tamaño de muestra total.
	- Se mejoran las salidas de los intervalos de confianza en el sentido de que, cuando éstos no pueden calcularse por razones estructurales, el programa lo dice explícitamente en la ventana de resultados y no antes de calcular como en la versión 4.0.
	- Se corrigen algunos errores que ocurrían al emplear filtros o segmentaciones.
- En el módulo de *Concordancia y consistencia*, método de Bland y Altman, se modifica la fórmula para el cálculo de los límites de concordancia: en la expresión Media±2DE se sustituye el valor 2 por el percentil de orden 97,5 de la distribución normal estándar.
- Se corrigen los siguientes errores detectados en la versión 4.0.1:

*Ajuste de tasas*:

- No se permitía que la suma de casos de una población fuese cero.
- Método directo: con algunos datos se obtenían tasas ajustadas negativas.

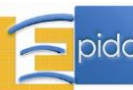

*Análisis descriptivo*:

 Gráfico de intervalos de confianza: no se permitía que la estimación puntual y los límites de los IC coincidieran.

*Concordancia y consistencia*:

 Concordancia, método de Bland y Altman: en el gráfico estaban intercambiados los textos de las etiquetas "Media-2DE" y "Media+2DE", actualmente "Media-1,96DE" y "Media+1,96DE", respectivamente.

# **Epidat 4.2 (Julio 2016)**

Epidat 4.2 fue desarrollado por el *Servicio de Epidemioloxía* de la *Dirección Xeral de Saúde Pública* de la *Consellería de Sanidade* (*Xunta de Galicia*) con el apoyo de la *Organización Panamericana de la Salud* (OPS-OMS) y la *Universidad CES* de Colombia.

# **Grupo de trabajo v4.2**

## Autores:

*Dirección Xeral de Saúde Pública, Xunta de Galicia (España):*

- Xurxo Hervada Vidal.
- Gael Naveira Barbeito.
- Mª Isolina Santiago Pérez.

*Organización Panamericana de la Salud (OPS-OMS):*

- Óscar J. Mujica Lengua.
- Enrique Vázquez Fernández.

*Universidad CES (Colombia):*

- Rubén Manrique Hernández.

*Centro Nacional de Información de Ciencias Médicas (Cuba):*

- Luis Carlos Silva Ayçaguer.

*Centro de Investigaciones y Referencia de Aterosclerosis (Cuba):*

- Jorge Bacallao Gallestey.

## Programadores:

*Balidea Consulting & Programming (España):*

- Javier Arnejo Iglesias.
- Alberto Barros Comesaña.

*Centro Nacional de Neurociencias, La Habana (Cuba):*

- Marlis Ontivero Ortega.

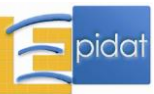

## Traductores:

*Gallego:*

- Agustín Montes Martínez. *Universidade de Santiago de Compostela (España)*.
- Francisco Caamaño Isorna. *Universidade de Santiago de Compostela (España)*.

## *Portugués:*

- Lúcia Rolim Santana de Freitas. *Universidade de Brasilia (Brasil)*.
- Artur Iuri Alves de Sousa. *Ministério da Saúde, Brasilia (Brasil)*.
- Óscar Mesones Lapouble. *Organização Pan-Americana da Saúde (OPAS/OMS Brasil)*.

## *Inglés:*

- Pedro Brañas Tato. *Secretaría Xeral Técnica da Consellería de Sanidade, Xunta de Galicia (España).*

## **Características v4.2**

- Lenguaje de programación: Java.
- Sistema operativo: Flexible.
- Contenido: 12 módulos, 112 ventanas.
- Distribución: web.

## **Contenido v4.2**

Epidat 4.2 mantiene los 11 módulos de Epidat 4.1 y agrega 1 módulo nuevo (Índices de desarrollo o privación). Se detalla solo el contenido del módulo nuevo, cuyo título figura subrayado en la lista siguiente:

- 1. Análisis descriptivo.
- 3. Muestreo.
- 4. Inferencia sobre parámetros.
- 6. Concordancia y consistencia.
- 8. Ajuste de tasas.
- 9. Demografía.
- 10. Estimación de la mortalidad atribuida.
- 11. Regresión logística.
- 13. Distribuciones de probabilidad.
- 14. Análisis bayesiano.
- 17. Índices de desarrollo o privación.
	- Índice de desarrollo humano (IDH).
	- Índice de desarrollo humano corregido para desigualdad de género (IDHG).
	- Índice de pobreza 1 (IP1).
	- Índice de pobreza 2 (IP2).
	- Índice de pobreza multidimensional (IPM).

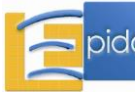

- Índice de desarrollo de la niñez (IDN).
- Índice de oportunidades en la niñez (ION).

18. Medición de desigualdades en salud.

## **Novedades v4.2**

La versión 4.2 tiene las siguientes novedades con respecto a la versión anterior 4.1:

## Entorno general:

- En el menú de herramientas se añade el inglés a la opción del idioma.
- En el menú de herramientas se incorpora una opción para personalizar el proceso a seguir cuando se guardan resultados en un fichero ya existente; esta opción permite seleccionar entre dos alternativas excluyentes: *"Preguntar opciones antes de guardar"* (por defecto) o *"Recordar la opción"*. En esta última alternativa se debe elegir entre *"Reemplazar archivo"* o *"Añadir hojas al mismo archivo"*.
- En el asistente para la entrada automática de datos, al cargar una base de datos se comprueba que no existan nombres de variables repetidos. En caso de detectar varias variables con el mismo nombre, se mantiene el nombre de la primera de ellas, y a las demás se les añade un número entre paréntesis al final del nombre para poder distinguirlas.
- En las ventanas que permiten segmentar los resultados y permiten representar gráficos, se impide mostrar los gráficos cuando el número de categorías de la variable por la que se segmenta es superior a 10.

## Contenido:

- Se incorpora un módulo nuevo, Índices de desarrollo o privación, que no existía en la versión 3, aunque dos de sus índices ya estaban disponibles en el módulo de Jerarquización. Este módulo incluye un repertorio de siete índices, varios de los cuales se usan de rutina en las publicaciones internacionales sobre pobreza y desarrollo. Dos de los índices más importantes, en razón de su vigencia actual, son el "Índice de Pobreza Multidimensional (IPM)" y el "Índice de Oportunidades en la Niñez (ION)" que incorpora un par de novedades conceptuales: una implícita (el enfoque del curso de la vida) y otra explícita en el algoritmo de cálculo (el ajuste por desigualdades). A pesar de que este módulo es nuevo, el Índice de Desarrollo Humano (IDH) y el Índice de Desarrollo relativo al Género (IDHG) estaban incluidos en el módulo de Jerarquización de Epidat 3.1. El IDH y el IDHG de la versión 3.1 seguían la metodología del Informe sobre Desarrollo Humano de 1999; en la versión 4.2 se utiliza la metodología de 2011 para el IDH y se modifica el IDHG para corregirlo por desigualdad de género.
- En el módulo de *Inferencia sobre parámetros*, en las ventanas de comparación de dos grupos independientes (medias, proporciones y tasas de incidencia) se añade, en la sección de datos de los resultados, la información relativa a los dos grupos en función de los valores que toma esta variable en la base de datos.
- Se corrigen los siguientes errores detectados en la versión 4.1: *Análisis descriptivo*:

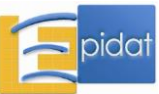

 Correlación: Se mostraba un mensaje de error al visualizar un filtro ya definido o realizar cambios en él.

## *Muestreo*:

- Selección de muestras, muestreo por conglomerados bietápico: Se añade un mensaje de error específico cuando el tamaño de cada conglomerado no cumple cierta condición. Antes se mostraba un mensaje genérico que no especificaba cuál era el problema.
- Ayuda: Se explica con más detalle el cálculo de tamaño de muestra para estimar un odds ratio o un riesgo relativo.

## *Inferencia sobre parámetros*:

- Una población, tasas de incidencia: Al cargar datos por medio de la entrada automática y calcular el número total de casos, no se sumaba el valor del primer registro de la variable seleccionada para identificar los casos. Esta cuestión solo provocaba un error en los resultados cuando el primer registro de la variable tomaba el valor 1.
- Dos poblaciones, tasas de incidencia: Se detectó un error en el cálculo del valor p por el método exacto que impedía obtener resultados para determinados valores del número de casos y de las personas-tiempo.
- Contraste de normalidad: Al representar el gráfico cuantil-cuantil con la opción de segmentar resultados, si se intentaba volver a editar uno de los gráficos no se abría el gráfico seleccionado.
- Ayuda: Se modificó la redacción para justificar la aproximación del estadístico t a la distribución normal en virtud del Teorema Central del Límite y del Teorema de Slutsky (páginas 9, 30 y 33).

*Filtro*:

- En algunas ventanas del programa no se podía realizar el cálculo tras visualizar o modificar un filtro definido previamente.
- Al realizar un cálculo empleando un filtro, si se volvía al asistente y se cargaba la misma base de datos, el filtro se mostraba como activo erróneamente, ya que realmente se había eliminado.

*Entrada automática de datos*:

 No era posible cargar un archivo de OpenOffice cuando este había sido originariamente un archivo de Excel y se había guardado con extensión .ods.

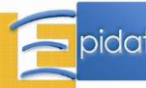